# **Administrivia**

- **Sections Friday 1:30pm-2:20pm nextdoor in Gates B01 -** Please attend first section this Friday to learn about lab 1
- **Change of plan: sections every week**
- **Lab 1 due Friday, Jan 24 at 12pm**
- **Ask** cs140-staff **for extension if you can't finish**
	- **-** Tell us where you are with the project,
	- **-** How much more you need to do, and
	- **-** How much longer you need to finish
- **No credit for late assignments w/o extension**

• **Multiple processes can increase CPU utilization**

gcc • **Multiple processes can reduce latency**

 $emacs \longrightarrow wait$  for input  $\longrightarrow wait$  for input-

**-** Running A then B requires 100 sec for B to complete

**-** A is slower than if it had whole machine to itself,

**Speed**

**-** Overlap one process's computation with another's wait

#### **Processes**

- **A process is an instance of a program running**
- **Modern OSes run multiple processes simultaneously**

#### • **Examples (can all run simultaneously):**

- **-** gcc file\_A.c compiler running on file A
- **-** gcc file\_B.c compiler running on file B
- **-** emacs text editor
- **-** firefox web browser
- **Non-examples (implemented as one process):**
	- **-** Multiple firefox windows or emacs frames (still one process)
- **Why processes?**

 $1/44$ 

3 / 44

- **-** Simplicity of programming
- **-** Speed: Higher throughput, lower latency

 $2/44$ 

# **Processes in the real world**

- **Processes and parallelism have been a fact of life much longer than OSes have been around**
	- **-** E.g., say takes 1 worker 10 months to make 1 widget
	- **-** Company may hire 100 workers to make 100 widgets
	- **-** Latency for first widget  $\gg 1/10$  month
	- **-** Throughput may be < 10 widgets per month (if can't perfectly parallelize task)
	- **-** And 100 workers making 10,000 widgets may achieve > 10 widgets/month (e.g., if workers never idly wait for paint to dry)

#### • You will see these effects in you Pintos project group

- **-** May block waiting for partner to complete task
- **-** Takes time to coordinate/explain/understand one another's code
- **-** Labs won't take 1/3 time with three people
- **-** But you will graduate faster than if you took only 1 class at a time

**Inter-Process Communication**

process A

4 / 44

# **A process's view of the world**

but still < 100 sec unless both A and B completely CPU-bound

- **Each process has own view of machine**
	- **-** Its own address space \*(char \*)0xc000 different in  $P_1$  &  $P_2$
	- **-** Its own open files

A B

- **-** Its own virtual CPU (through preemptive multitasking)
- **Simplifies programming model**
	- **-** gcc does not care that firefox is running
- **Sometimes want interaction between processes**
	- **-** Simplest is through files: emacs edits file, gcc compiles it
	- **-** More complicated: Shell/command, Window manager/app.

M process A  $\sqrt{M}$ process B

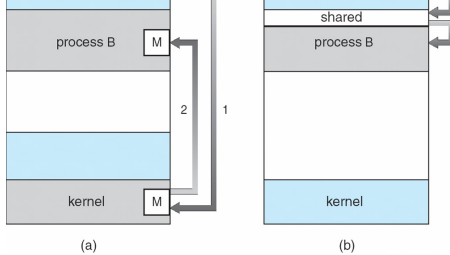

- **How can processes interact in real time?**
	- **(a)** By passing messages through the kernel
	- **(b)** By sharing a region of physical memory
	- **(c)** Through asynchronous signals or alerts

# $A \longrightarrow B$ **-** Running A and B concurrently makes B finish faster

max

stack

heap

data

text

80s 20s

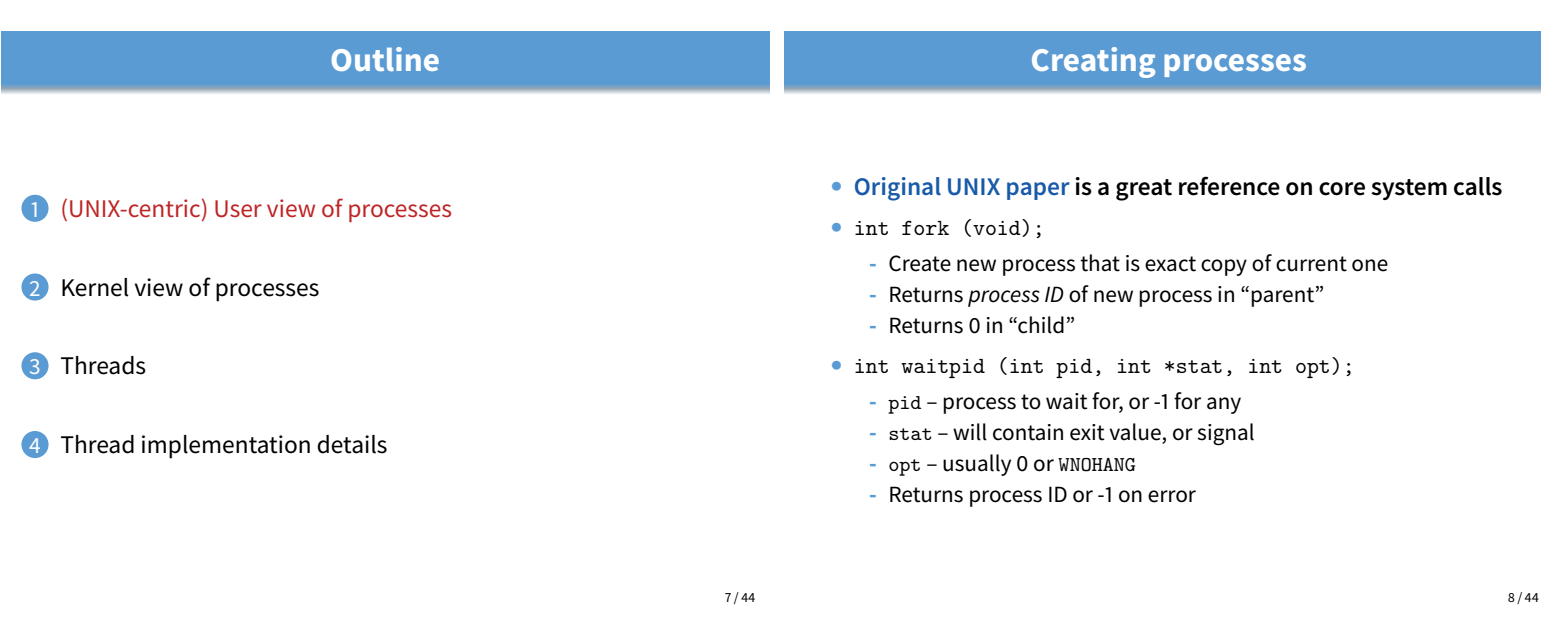

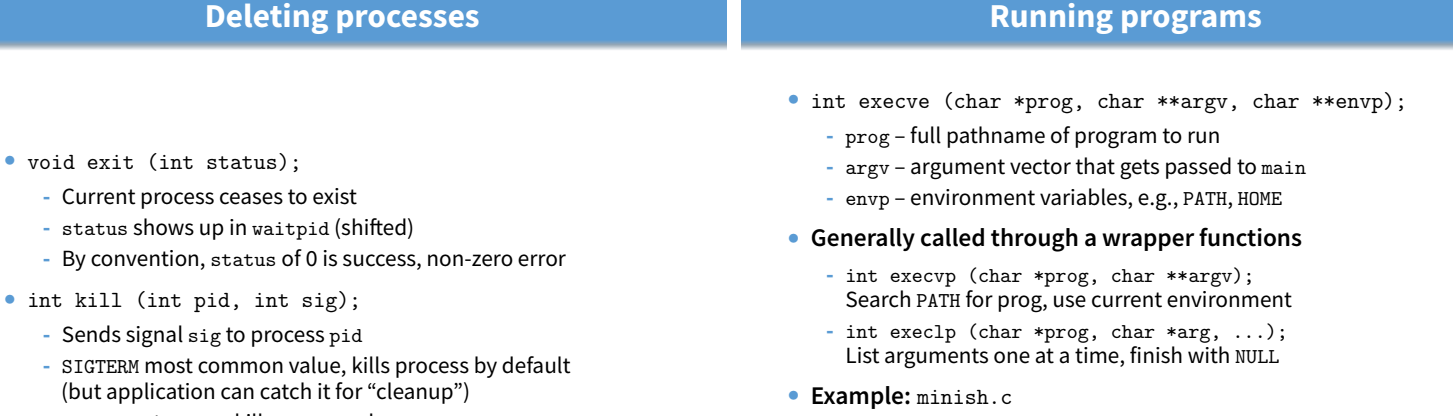

**-** SIGKILL stronger, kills process always

- **-** Loop that reads a command, then executes it
- **Warning: Pintos** exec **more like combined fork/exec**

 $9/44$ 

# minish.c **(simplified)**

```
pid_t pid; char **av;
void doexec () {
  execvp (av[0], av);
 perror (av[0]);
  exit (1);
}
   /* ... main loop: */
   for (;;) {
     parse_next_line_of_input (&av, stdin);
     switch (pid = fork ()) {
     case -1:
       perror ("fork"); break;
     case 0:
       doexec ();
     default:
       waitpid (pid, NULL, 0); break;
     }
   }
```
# **Manipulating file descriptors**

- int dup2 (int oldfd, int newfd);
	- **-** Closes newfd, if it was a valid descriptor
	- **-** Makes newfd an exact copy of oldfd
	- Two file descriptors will share same offset (lseek on one will affect both)
- int fcntl (int fd, int cmd, ...)  **misc fd configuration**
	- **-** fcntl (fd, F\_SETFD, val) sets close-on-exec flag
	- When val == 0, fd not inherited by spawned programs
	- **-** fcntl (fd, F\_GETFL) get misc fd flags
	- **-** fcntl (fd, F\_SETFL, val) set misc fd flags
- **Example:** redirsh.c
	- **-** Loop that reads a command and executes it
	- **-** Recognizes command < input > output 2> errlog

10 / 44

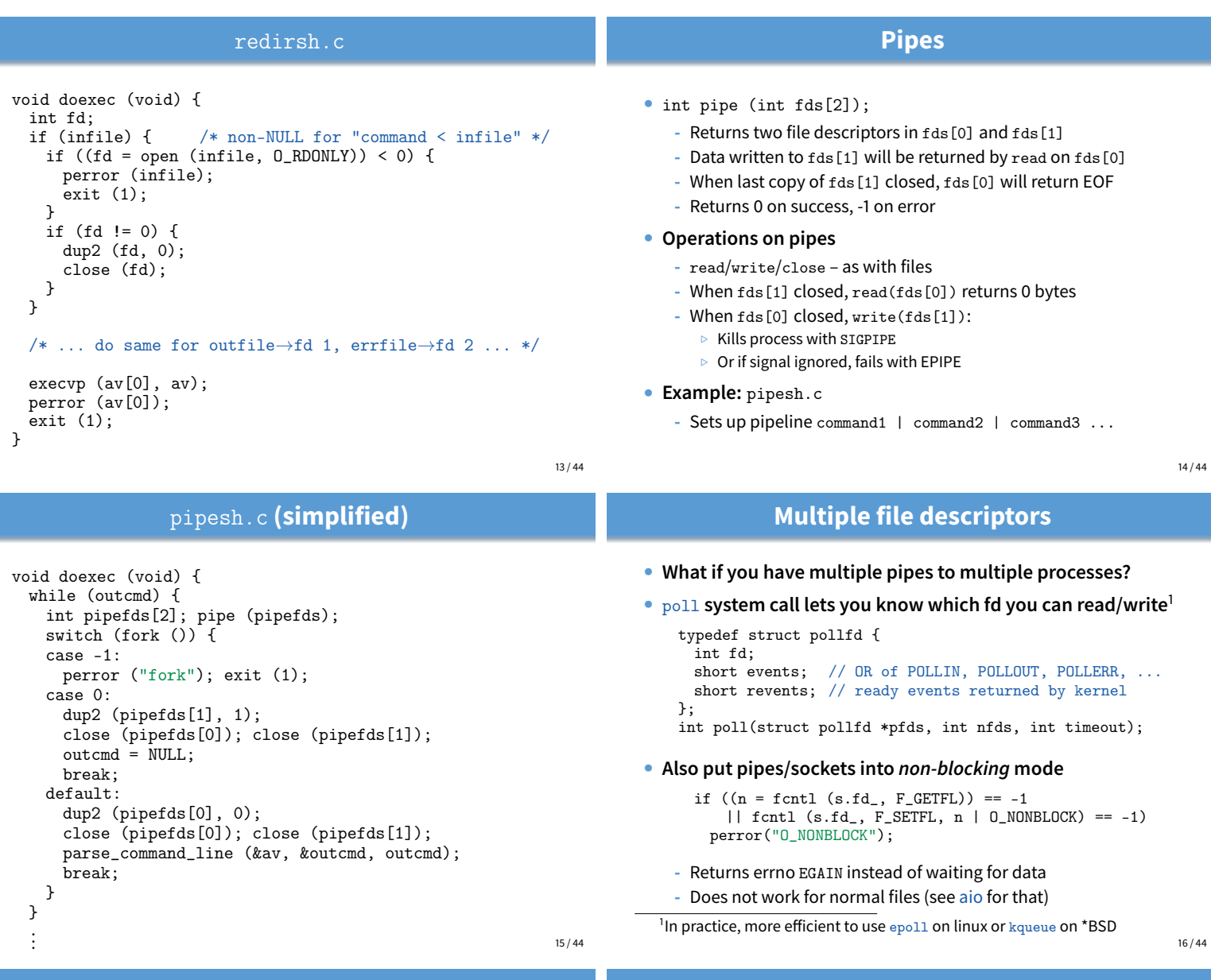

- **Why fork?**
- **Most calls to** fork **followed by** execve
- **Could also combine into one spawn system call (like Pintos** exec**)**

## • **Occasionally useful to fork one process**

- **-** Unix dump utility backs up file system to tape
- **-** If tape fills up, must restart at some logical point
- **-** Implemented by forking to revert to old state if tape ends
- **Real win is simplicity of interface**
	- **-** Tons of things you might want to do to child: Manipulate file descriptors, alter namespace, manipulate process limits ...
	- **-** Yet fork requires no arguments at all

• login **– checks username/password, runs user shell**

**Examples**

- **-** Runs with administrative privileges
- **-** Lowers privileges to user before exec'ing shell
- **-** Note doesn't need fork to run shell, just execve
- chroot  **change root directory**
	- Useful for setting/debugging different OS image in a subdirectory
- **Some more linux-specific examples**
	- **-** systemd-nspawn runs program in container-like environment
	- ip netns runs program with different network namespace
	- **-** unshare decouple namespaces from parent and exec program

# **Spawning a process without fork**

- Without fork, needs tons of different options for new process
- **Example: Windows** CreateProcess **system call**
	- **-** Also CreateProcessAsUser, CreateProcessWithLogonW, CreateProcessWithTokenW, ...

#### BOOL WINAPI CreateProcess(

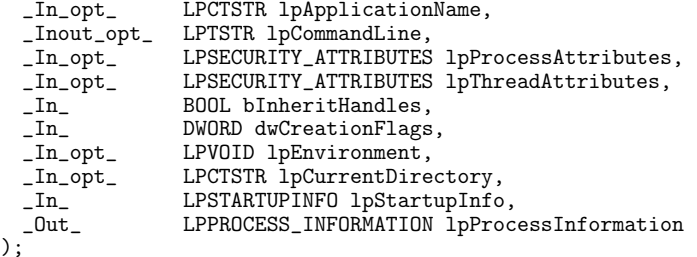

## **Outline**

- 1 (UNIX-centric) User view of processes
- 2 Kernel view of processes
- 3 Threads
- 4 Thread implementation details

# **Implementing processes**

#### • **Keep a data structure for each process**

- **-** Process Control Block (PCB)
- **-** Called proc in Unix, task\_struct in Linux, and just struct thread in Pintos

#### • **Tracks state of the process**

- **-** Running, ready (runnable), waiting, etc.
- **Includes information necessary to run**
	- **-** Registers, virtual memory mappings, etc.
	- **-** Open files (including memory mapped files)

#### • **Various other data about the process**

**-** Credentials (user/group ID), signal mask, controlling terminal, priority, accounting statistics, whether being debugged, which system call binary emulation in use, ...

Registers Program counter Address space (VM data structs) Process state Process ID User id, etc. Open files

PCB

 $21/44$ 

19 / 44

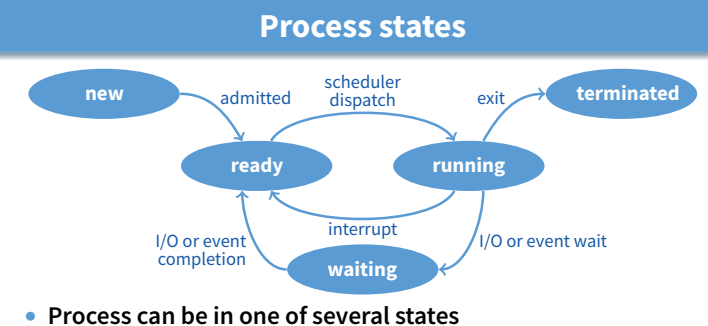

- **-** new & terminated at beginning & end of life
- **-** running currently executing (or will execute on kernel return)
- ready can run, but kernel has chosen different process to run
- **-** waiting needs async event (e.g., disk operation) to proceed

#### • **Which process should kernel run?**

- **-** if 0 runnable, run idle loop (or halt CPU), if 1 runnable, run it
- **-** if >1 runnable, must make scheduling decision

22 / 44

20 / 44

# **Scheduling policy**

**Scheduling**

• **How to pick which process to run**

#### • **Scan process table for first runnable?**

- **-** Expensive. Weird priorities (small pids do better) **-** Divide into runnable and blocked processes
- **FIFO?**
	- **-** Put threads on back of list, pull them from front:

head  $\longleftrightarrow$   $t_1 \longleftrightarrow$   $t_2 \longleftrightarrow$   $t_3 \longleftrightarrow$   $t_4$ tail  $\leftarrow$ 

- **-** Pintos does this—see ready\_list in thread.c
- **Priority?**
	- **-** Give some threads a better shot at the CPU

#### • **Want to balance multiple goals**

- **-** Fairness don't starve processes
- **-** Priority reflect relative importance of procs
- **-** Deadlines must do X (play audio) by certain time
- **-** Throughput want good overall performance
- Efficiency minimize overhead of scheduler itself

#### • **No universal policy**

- **-** Many variables, can't optimize for all
- **-** Conflicting goals (e.g., throughput or priority vs. fairness)
- **We will spend a whole lecture on this topic**

## **Preemption**

- **Can preempt a process when kernel gets control**
- **Running process can vector control to kernel**
	- **-** System call, page fault, illegal instruction, etc.
	- **-** May put current process to sleep—e.g., read from disk
	- **-** May make other process runnable—e.g., fork, write to pipe
- **Periodic timer interrupt**
	- **-** If running process used up quantum, schedule another
- **Device interrupt**
	- **-** Disk request completed, or packet arrived on network
	- **-** Previously waiting process becomes runnable
	- **-** Schedule if higher priority than current running proc.
- **Changing running process is called a context switch**

25 / 44

# **Context switch details**

#### • **Very machine dependent. Typical things include:**

- **-** Save program counter and integer registers (always)
- **-** Save floating point or other special registers
- **-** Save condition codes
- **-** Change virtual address translations
- **Non-negligible cost**
	- **-** Save/restore floating point registers expensive  $\triangleright$  Optimization: only save if process used floating point
	- **-** May require flushing TLB (memory translation hardware)
		- $\triangleright$  HW Optimization 1: don't flush kernel's own data from TLB
		- $\triangleright$  HW Optimization 2: use tag to avoid flushing any data
	- **-** Usually causes more cache misses (switch working sets)

1 (UNIX-centric) User view of processes

- **3** Threads
- **4** Thread implementation details

# **Why threads?**

- **Most popular abstraction for concurrency**
	- **-** Lighter-weight abstraction than processes
	- **-** All threads in one process share memory, file descriptors, etc.
- **Allows one process to use multiple CPUs or cores**

#### • **Allows program to overlap I/O and computation**

- **-** Same benefit as OS running emacs & gcc simultaneously
- **-** E.g., threaded web server services clients simultaneously:

```
for (;;) {
```

```
fd = accept\_client();
thread_create (service_client, &fd);
```
- }
- **Most kernels have threads, too**
	- **-** Typically at least one kernel thread for every process
	- **-** Switch kernel threads when preempting process

**-** Multiple threads running in same process's address space

# **Context switch**

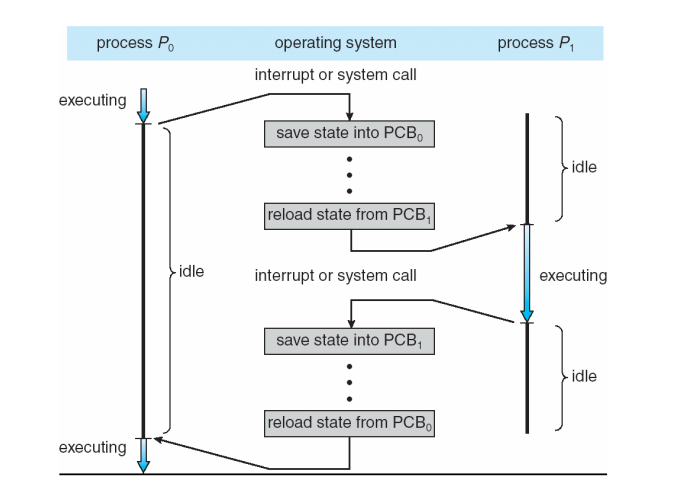

**Outline**

26 / 44

28 / 44

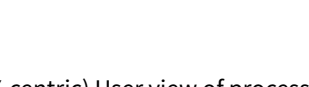

- 2 Kernel view of processes
	-
	-

 $27/44$ 

29 / 44

**Threads**

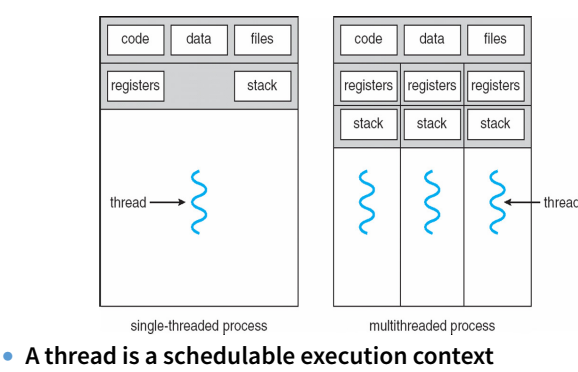

**-** Program counter, stack, registers, ... • **Simple programs use one thread per process** • **But can also have multi-threaded programs**

## **Thread package API**

- tid thread\_create (void (\*fn) (void \*), void \*); **-** Create a new thread, run fn with arg
- void thread\_exit ();
	- **-** Destroy current thread
- void thread\_join (tid thread);
	- **-** Wait for thread thread to exit
- **Plus lots of support for synchronization [in 3 weeks]**
- **See [Birell] for good introduction**
- **Can have preemptive or non-preemptive threads**
	- **-** Preemptive causes more race conditions
	- **-** Non-preemptive can't take advantage of multiple CPUs
	- **-** Before prevalence of multicore, most kernels non-preemptive

# **Kernel threads**

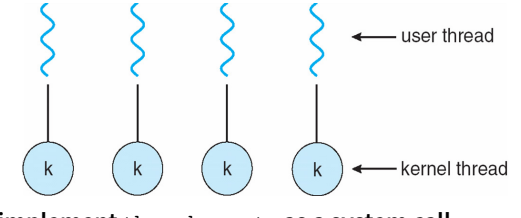

- **Can implement** thread\_create **as a system call**
- **To add** thread\_create **to an OS that doesn't have it:**
	- **-** Start with process abstraction in kernel
	- **-** thread\_create like process creation with features stripped out
		- $\triangleright$  Keep same address space, file table, etc., in new process
		- $\triangleright$  rfork/clone syscalls actually allow individual control
- **Faster than a process, but still very heavy weight**

32 / 44

# **Limitations of kernel-level threads**

- **Every thread operation must go through kernel**
	- **-** create, exit, join, synchronize, or switch for any reason
	- **-** On my laptop: syscall takes 100 cycles, fn call 5 cycles
	- **-** Result: threads 10x-30x slower when implemented in kernel
- **One-size fits all thread implementation**
	- **-** Kernel threads must please all people
	- **-** Maybe pay for fancy features (priority, etc.) you don't need
- **General heavy-weight memory requirements**
	- **-** E.g., requires a fixed-size stack within kernel
	- **-** Other data structures designed for heavier-weight processes

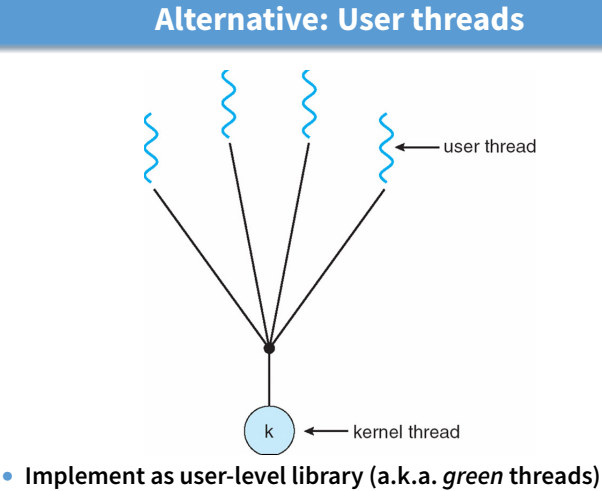

- **-** One kernel thread per process
- **-** thread\_create, thread\_exit, etc., just library functions

**Outline**

## 34 / 44

# **Implementing user-level threads**

- **Allocate a new stack for each** thread\_create
- **Keep a queue of runnable threads**
- **Replace networking system calls (**read**/**write**/etc.)** - If operation would block, switch and run different thread
- **Schedule periodic timer signal (**setitimer**)**
	- **-** Switch to another thread on timer signals (preemption)
- **Multi-threaded web server example**
	- **-** Thread calls read to get data from remote web browser
	- **-** "Fake" read function makes read syscall in non-blocking mode
	- **-** No data? schedule another thread
	- **-** On timer or when idle check which connections have new data
- 1 (UNIX-centric) User view of processes
- Kernel view of processes
- **3** Threads
- 4 Thread implementation details

 $31 / 44$ 

33 / 44

# **Background: calling conventions**

#### • **Registers divided into 2 groups**

- **-** Functions free to clobber caller-saved regs (%eax [return val], %edx, & %ecx on x86)
- **-** But must restore callee-saved ones to original value upon return (on x86, %ebx, %esi, %edi, plus %ebp and %esp)
- **sp register always base of stack**
	- **-** Frame pointer (fp) is old sp
- **Local variables stored in registers and on stack**
- **Function arguments go in caller-saved regs and on stack** sp
	-

fp

**-** With 32-bit x86, all arguments on stack

# **Pintos thread implementation**

- **Pintos implements user processes on top of its own threads -** Same technique can be used to implement user-level threads, too
- **Per-thread state in thread control block structure**

struct thread {

```
...
    uint8_t *stack; /* Saved stack pointer. */
    ...
};
```
uint32\_t thread\_stack\_ofs = offsetof(struct thread, stack);

- **C declaration for asm thread-switch function:**
	- **-** struct thread \*switch\_threads (struct thread \*cur, struct thread \*next);
- **Also thread initialization function to create new stack:**
	- **-** void thread\_create (const char \*name, thread\_func \*function, void \*aux);
- 39 / 44

and temps Local vars registers callee-saved old frame ptr

37 / 44

arguments Call

return addr

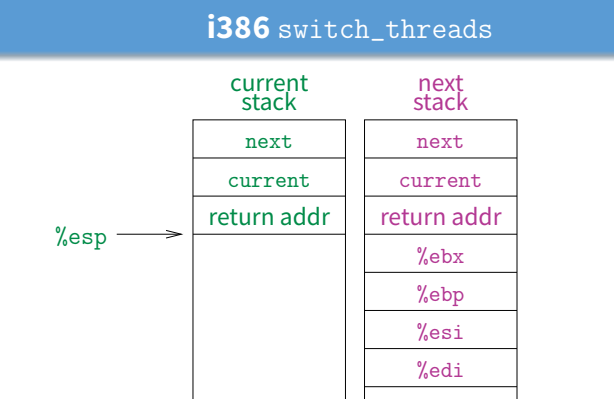

- **This is actual code from Pintos** switch.S **(slightly reformatted)**
	- **-** See Thread Switching in documentation

# **Background: procedure calls**

#### Procedure call

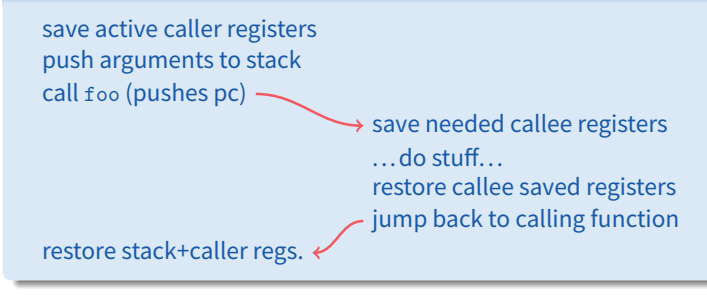

- **Caller must save some state across function call -** Return address, caller-saved registers
- **Other state does not need to be saved**
	- **-** Callee-saved regs, global variables, stack pointer

38 / 44

#### **i386** switch\_threads

pushl %ebx; pushl %ebp # Save callee-saved regs pushl %esi; pushl %edi

- mov thread\_stack\_ofs, %edx  $#$  %edx = offset of stack field
- 
- movl %esp,  $(\%$ eax, %edx, 1)
- 
- 
- popl %ebp; popl %ebx

- 
- in thread struct
- movl 20(%esp), %eax  $\#$  %eax = cur<br>movl %esp, (%eax,%edx,1)  $\#$  cur->stack = %esp
	-
- movl 24(%esp), %ecx # %ecx = next movl (%ecx,%edx,1), %esp # %esp = next->stack
- popl %edi; popl %esi # Restore calle-saved regs
- ret # Resume execution
- **This is actual code from Pintos** switch.S **(slightly reformatted)**
	- **-** See Thread Switching in documentation

40 / 44

# **i386** switch\_threads

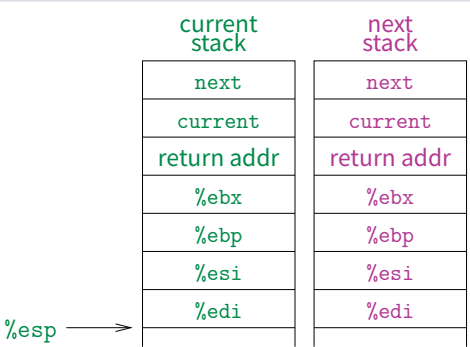

• **This is actual code from Pintos** switch.S **(slightly reformatted)**

**-** See Thread Switching in documentation

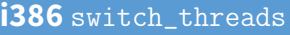

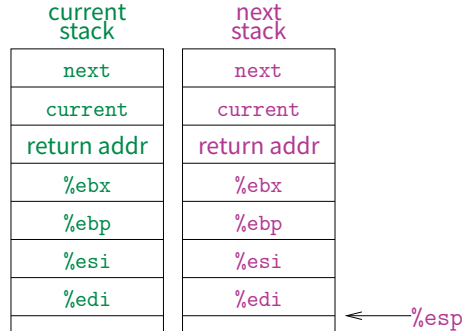

- **This is actual code from Pintos** switch.S **(slightly reformatted)**
	- **-** See Thread Switching in documentation

# **Limitations of user-level threads**

- **A user-level thread library can do the same thing as Pintos**
- **Can't take advantage of multiple CPUs or cores**
- **A blocking system call blocks all threads**
	- **-** Can use O\_NONBLOCK to avoid blocking on network connections
	- **-** But doesn't work for disk (e.g., even aio doesn't work for metadata)
	- **-** So one uncached disk read/synchronous write blocks all threads
- **A page fault blocks all threads**
- **Possible deadlock if one thread blocks on another**
	- **-** May block entire process and make no progress
	- **-** [More on deadlock in future lectures.]

## **i386** switch\_threads

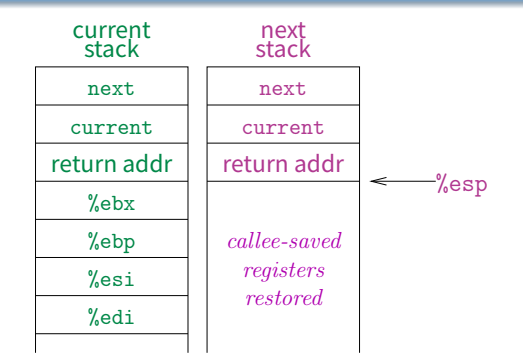

- **This is actual code from Pintos** switch.S **(slightly reformatted)**
	- **-** See Thread Switching in documentation

40 / 44

# **User threads on kernel threads**

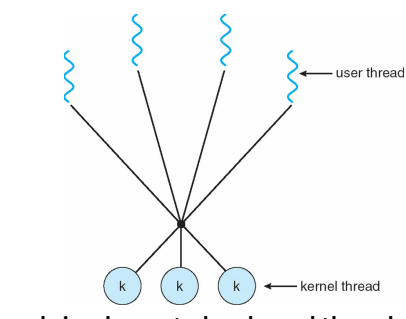

- **User threads implemented on kernel threads**
	- **-** Multiple kernel-level threads per process
	- **-** thread\_create, thread\_exit still library functions as before
- **Sometimes called** n : m **threading**
	- **-** Have n user threads per m kernel threads (Simple user-level threads are  $n:1$ , kernel threads 1 : 1)

42 / 44

# **Lessons**

- **Threads best implemented as a library**
	- **-** But kernel threads not best interface on which to do this
- **Better kernel interfaces have been suggested**
	- **-** See Scheduler Activations [Anderson et al.]
	- **-** Maybe too complex to implement on existing OSes (some have added then removed such features)

#### • **Standard threads still fine for most purposes**

- **-** Use kernel threads if I/O concurrency main goal
- **-** Use n : m threads for highly concurrent (e.g,. scientific applications) with many thread switches

#### • **But concurrency greatly increases complexity**

**-** More on that in concurrency, synchronization lectures...

40 / 44

41 / 44

# **Limitations of** n : m **threading**

## • **Many of same problems as** n : 1 **threads**

**-** Blocked threads, deadlock, ...

## • **Hard to keep same # ktrheads as available CPUs**

- **-** Kernel knows how many CPUs available
- **-** Kernel knows which kernel-level threads are blocked
- **-** But tries to hide these things from applications for transparency
- **-** So user-level thread scheduler might think a thread is running while underlying kernel thread is blocked

## • **Kernel doesn't know relative importance of threads**

**-** Might preempt kthread in which library holds important lock

```
minish.c Mon Jan 06 11:15:43 2020 1
#include <stdio.h>
#include <unistd.h>
#include <stdlib.h>
#include <string.h>
#include <fcntl.h>
#include <sys/types.h>
#include <sys/wait.h>
char **av;
int avsize;
void
avreserve (int n)
{
   int oldavsize = avsize;
  if (avsize > n + 1)
    return;
  avsize = 2 * (oldavsize + 1); if (avsize <= n)
    avsize = n + 1;
   av = realloc (av, avsize * sizeof (*av));
   while (oldavsize < avsize)
    av[oldavsize++] = NULL;}
```

```
void
parseline (char *line)
   char *a;
   int n;
  for (n = 0; n < avsize; n++)av[n] = NULL;a = strtok (line, " \t\r\n");
  for (n = 0; a; n++) {
     avreserve (n);
    av[n] = a;a = strtok (NULL, " \langle \text{NUL} \rangle;
   }
void
doexec (void)
{
 execvp (av[0], av);
  perror (av[0]);
  exit (1);
int
main (void)
   char buf[512];
```
{

}

}

{

```
 char *line;
 int pid;
 avreserve (10);
for (j; j) {
   write (2, "$ ", 2);
   if (!(line = fgets (buf, sizeof (buf), stdin))) {
    write (2, "EOF\n", 4);
```

```
minish.c Mon Jan 06 11:15:43 2020 2
```

```
 exit (0);
    }
    parseline (line);
    if (!av[0])
      continue;
     switch (pid = fork ()) {
     case -1:
      perror ("fork");
      break;
     case 0:
      doexec ();
      break;
     default:
      waitpid (pid, NULL, 0);
     break;
    }
   }
}
```

```
#include <stdio.h>
#include <unistd.h>
#include <stdlib.h>
#include <string.h>
#include <fcntl.h>
#include <sys/types.h>
#include <sys/wait.h>
char **av;
char *infile;
char *outfile;
char *errfile;
int avsize;
void
avreserve (int n)
{
   int oldavsize = avsize;
  if (avsize > n + 1)
    return;
  avsize = 2 * (oldavsize + 1);if (avsize \leq n)
   avsize = n + 1;
  av = realloc (av, avsize * sizeof (*av));
   while (oldavsize < avsize)
    av[oldavsize++] = NULL;}
void
parseline (char *line)
{
   char *a;
   int n;
   infile = outfile = errfile = NULL;
  for (n = 0; n < avsize; n++)av[n] = NULL;a = strtok (line, " \t\r\n");
  for (n = 0; a; n++) {
    if (a[0] == '<<')infile = a[1] ? a + 1 : strtok (NULL, " \t\r\n");
    else if (a[0] == '>'')outfile = a[1] ? a + 1 : strtok (NULL, " \t\r\n");
    else if (a[0] == '2' & a[1] == '>')
      errfile = a[2] ? a + 2 : strtok (NULL, " \t\r\n");
     else {
      avreserve (n);
     av[n] = a; }
    a = strtok (NULL, " \frac{\tau}{\tau};
   }
}
void
doexec (void)
{
   int fd;
   if (infile) {
    if ((fd = open (infile, O_RDONLY)) < 0) {
       perror (infile);
       exit (1);
```

```
redirsh.c Mon Jan 06 11:15:43 2020 2
     }
    if (fd != 0) {
      dup2 (fd, 0);
       close (fd);
     }
   }
   if (outfile) {
    if ((fd = open (outfile, 0_WRONLY O_CREAT O_TRUNC, 0666)) < 0) {
       perror (outfile);
       exit (1);
     }
     if (fd != 1) {
       dup2 (fd, 1);
       close (fd);
     }
   }
   if (errfile) {
    if ((fd = open (errfile, O_MRONLY|O_CREAT|O_TRUNC, 0666)) < 0) {
       perror (outfile);
     exit (1);
     }
     if (fd != 2) {
       dup2 (fd, 2);
       close (fd);
     }
   }
  execvp (av[0], av);
   perror (av[0]);
   exit (1);
}
int
main (void)
{
   char buf[512];
   char *line;
   int pid;
   avreserve (10);
  for (j; j) {
    write (2, "$ ", 2);
     if (!(line = fgets (buf, sizeof (buf), stdin))) {
      write (2, "EOF\n", 4); exit (0);
     }
     parseline (line);
     if (!av[0])
      continue;
     switch (pid = fork ()) {
     case -1:
       perror ("fork");
       break;
     case 0:
       doexec ();
       break;
     default:
       waitpid (pid, NULL, 0);
       break;
     }
   }
```
}

```
#include <stdio.h>
#include <unistd.h>
#include <stdlib.h>
#include <string.h>
#include <fcntl.h>
#include <sys/types.h>
#include <sys/wait.h>
char **av;
char *infile;
char *outfile;
char *errfile;
char *outcmd;
int avsize;
void
avreserve (int n)
{
   int oldavsize = avsize;
  if (avsize > n + 1)
    return;
  avsize = 2 * (oldavisize + 1); if (avsize <= n)
   avsize = n + 1;
  av = realloc (av, avsize * sizeof (*av));
   while (oldavsize < avsize)
    av[oldavsize++] = NULL;}
void
parseline (char *line)
{
   char *a;
   int n;
   outcmd = infile = outfile = errfile = NULL;
  for (n = 0; n < avsize; n++)av[n] = NULL;a = strtok (line, " \t\r\n");
  for (n = 0; a; n++) {
    if (a[0] == ' <')infile = a[1] ? a + 1 : strtok (NULL, " \t\r\n");
    else if (a[0] == '>'')outfile = a[1] ? a + 1 : strtok (NULL, " \t\r\n");
    else if (a[0] == ' |') {
       if (!a[1])
         outcmd = strtok (NULL, "");
       else {
        outcmd = a + 1;a = strtok (NULL, "");
        while (a > outcmd & 2 [a[-1]])
          *--a = ' ' }
     }
    else if (a[0] == '2' & a[1] == '>')
      errfile = a[2] ? a + 2 : strtok (NULL, " \t\r\n");
     else {
      avreserve (n);
     av[n] = a; }
    a = strtok (NULL, " \frac{\tau}{\tau};
   }
```
}

```
void
doexec (void)
{
   int fd;
   while (outcmd) {
     int pipefds[2];
     if (outfile) {
       fprintf (stderr, "syntax error: > in pipe writer\n");
      exit (1);
     }
     if (pipe (pipefds) < 0) {
       perror ("pipe");
       exit (0);
     }
     switch (fork ()) {
     case -1:
      perror ("fork");
       exit (1);
     case 0:
       if (pipefds[1] != 1) {
         dup2 (pipefds[1], 1);
         close (pipefds[1]);
       }
       close (pipefds[0]);
      outcmd = NULL; break;
     default:
      if (pipefds[0] != 0) {
         dup2 (pipefds[0], 0);
         close (pipefds[0]);
       }
       close (pipefds[1]);
       parseline (outcmd);
       if (infile) {
         fprintf (stderr, "syntax error: < in pipe reader\n");
         exit (1);
       }
       break;
     }
   }
   if (infile) {
    if ((fd = open (infile, O_RDOMLY)) < 0) {
       perror (infile);
       exit (1);
     }
     if (fd != 0) {
       dup2 (fd, 0);
       close (fd);
     }
   }
   if (outfile) {
    if ((fd = open (outfile, 0_WRONLY|O_CREAT|O_TRUNC, 0666)) < 0) {
       perror (outfile);
      exit (1);
     }
     if (fd != 1) {
       dup2 (fd, 1);
```

```
pipesh.c Mon Jan 06 11:15:43 2020 3
       close (fd);
     }
   }
   if (errfile) {
    if ((fd = open (errfile, 0_WRONLY|O_CREAT|O_TRUNC, 0666)) < 0) {
      perror (errfile);
      exit (1);
     }
    if (fd != 2) {
      dup2 (fd, 2);
       close (fd);
     }
   }
  execvp (av[0], av);
   perror (av[0]);
   exit (1);
}
int
main (void)
{
   char buf[512];
   char *line;
   int pid;
   avreserve (10);
  for (j; j) {
     write (2, "$ ", 2);
     if (!(line = fgets (buf, sizeof (buf), stdin))) {
      write (2, "EOF\n", 4); exit (0);
     }
     parseline (line);
     if (!av[0])
      continue;
     switch (pid = fork ()) {
     case -1:
       perror ("fork");
      break;
     case 0:
       doexec ();
       break;
     default:
      waitpid (pid, NULL, 0);
       break;
     }
   }
}
```